## *DIVERISIFIED TELECOM CORP 206-442-1000*

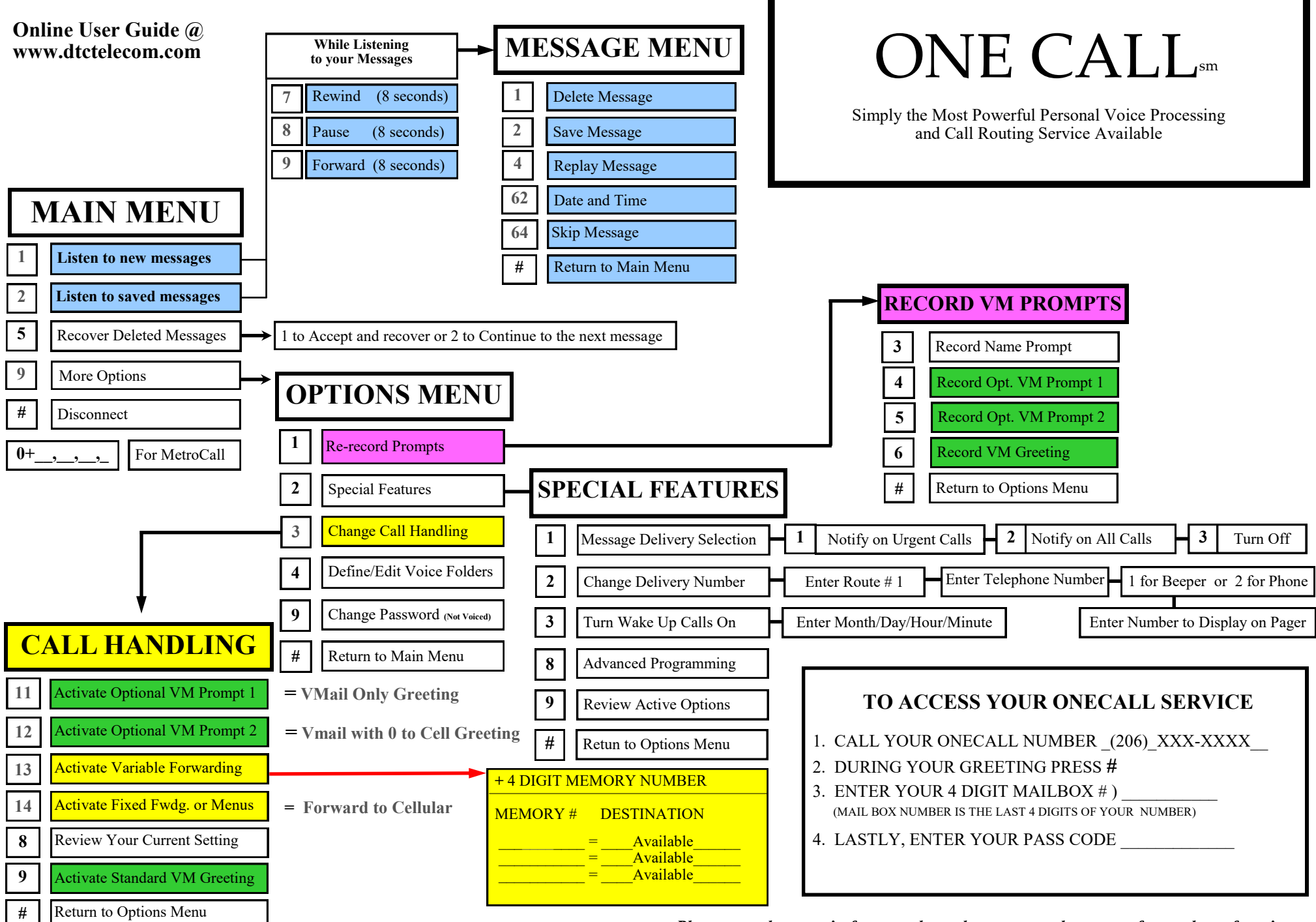

*Please note that certain features shown here may not be a part of your class of service.*